# **Creating dedicated emulytics devices with Linux, u-root, and minimega**

Ron Minnich, Gan-shun Lim, Ryan OLeary, Chris Koch, **Google** 

Andrey Mirtchovski **Cisco** 

John Floren, David Fritz Sandia

### **Software Components**

Minimega containers/VMs

Minimega, connect to controller

U-root shell, get minimega and daemons and start them

Initramfs -- start u-root /init, set up root file system

Linux -- start, run initramfs

Coreboot open source firmware -- power on/reset to Linux

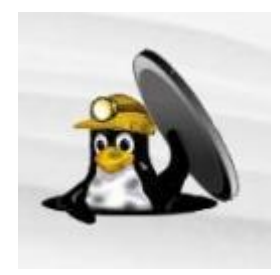

# **coreboot**

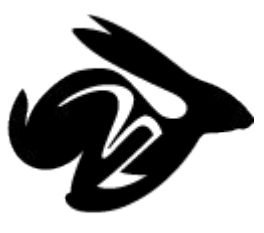

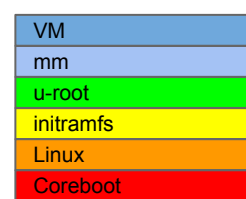

- Open source firmware project I started at LANL in 1999 as LinuxBIOS
- *● Completely* replaces legacy BIOS/firmware
- Several 100K HPC nodes used it
- All Chromebooks use it (over 20M by now)
- Boot in seconds, easy to change/extend
- For this work we have Linux in FLASH

# **Boot high level overview**

- Power On/Reset
- Turn on 32-bit mode
- Turn on DRAM
- Enable devices
- Load "payload"
	- In this case that's "Linux and initrd"
- Get out of the way
- Linux is up and running in about 2-3 seconds

## **linuxbios/coreboot in DOE HPC**

- Built nodes that could *only* be HPC systems
- Security people loved it
- Inspired the core idea of this talk: embed Linux + userland + minimega in FLASH to create zero-configuration, embedded, deployable emulytics nodes
- Using u-root userland ...

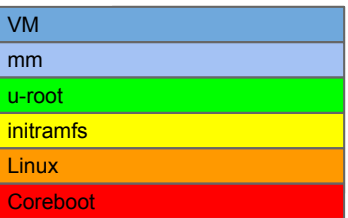

## **u-root: A Go-based, Firmware Embeddable Root File System**

Ron Minnich, Gan-shun Lim, Ryan OLeary, Chris Koch, **Google** 

Andrey Mirtchovski **Cisco** 

## **Go in (much less than) 60 seconds**

- New language from Google, released 2009
- Creators include Ken, Rob, Russ, Griesemer
- Not Object Oriented
	- By design, not ignorance
- Designed for systems programming tasks ○ And really good at that
- My main user-mode language since 2010

#### **u-root**

● Go-based rootfs

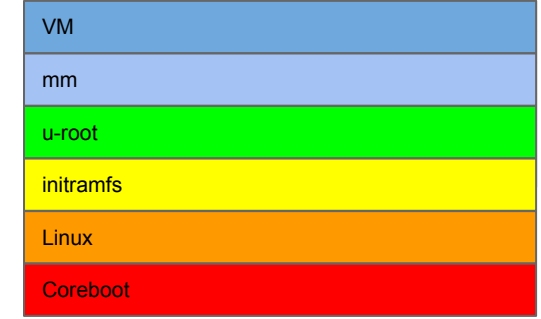

- Commands/packages written in Go
- In one mode, MAX, compiled on demand
- 1 or 4 pre-built binaries:
	- /init
	- $\circ$  Go toolchain -- if compiling on demand
- Type a command, e.g. rush (shell)
	- rush and its packages are compiled to /ubin and run
	- Compilation is minimal and fast  $(\frac{1}{2}$  second)

### **u-root on small platforms**

- Source-based u-root is down to 5.9M
	- But not everyone wants source in FLASH
- Now have "bb", a.k.a. "busybox", mode
- Using Go AST package, rewrite source and compile into one binary
	- /ubin/ forest of symlinks points to one binary
	- Binary examines argv[0] to figure out what to do
- Reduces to  $<$  2M

## **Busybox rewrite mode**

• With the ast package, we can rewrite programs as packages, e.g. ls.go

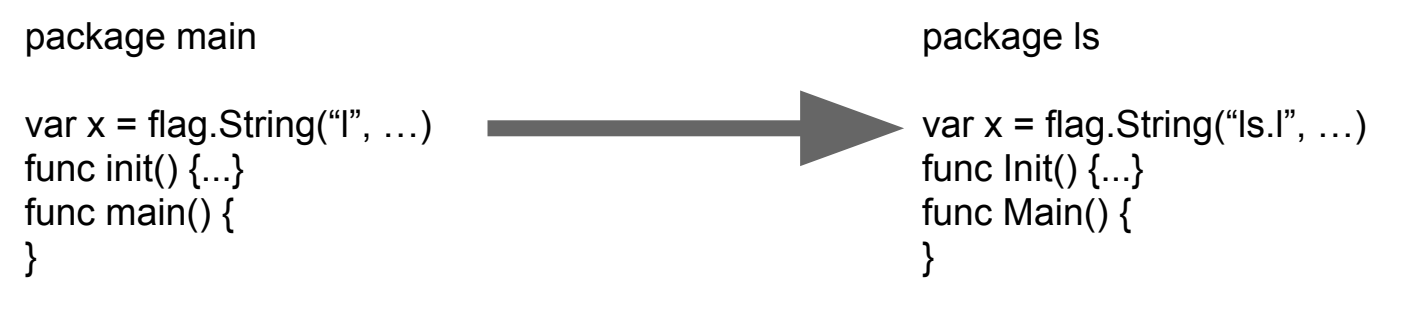

- Combine all of u-root into one program
- Turning 65 programs into one: 10 seconds

#### **U-root boot time tasks**

- Set environment
	- E.g. PATH=/bin:/ubin:/usr/local/bin
- create /dev, /proc, /etc
- Create inodes in /dev
- mount procfs, sysfs, cgroups, devfs
- Create minimal /etc/resolv.conf, GMT timezone file

# **Extending u-root initramfs**

- Can add commands/systems
- Commands
	- Bb -cmds '/bin/bash /usr/bin/strace'
- Full trees
	- Bb -extra '/usr/share/X11 /usr/etc/X11 /usr/lib/X11'
- Go code (e.g. minimega)
	- Don't add a Go program when you can compile in a Go command

mm u-root initramfs Linux Coreboot VM

# **Extending post-boot**

- U-root provides command to import apps from tinycorelinux.net
- tcz [-h host] [-p port] [-a arch] [-v version] ○ Defaults to tinycore repo, port 8080, x86 64, 5.1
- Type, e.g., tcz bash
- Will fetch bash and all its dependencies
- Once done, you have
- /usr/local/bin/bash (can be in persistent disk)

## **Where to get it**

github.com/u-root/u-root Instructions on U-root.tk

# **Post-2005 Intel server CPUs: no coreboot for you! What to do?**

- New project: NERF
- Non-Extensible Reduced Firmware
- Basic idea
	- Reduce functionality and extensibility of ME/UEFI
	- Linux provides functionality instead
	- Arrange UEFI to start Linux instead of UEFI boot dispatcher

# **Steps**

- ME clean to make room
	- $\circ$  Minnow MAX: reduces 5M to 300K for ME (!!!)
	- Remove UEFI drivers that provide net-, disk-, usb-, http-, file system- zero day support
	- Remove all UEFI apps (no more ring 0 apps!)
- Can replace stupid boot screen with Linux
- UEFI starts kernel and doesn't know it
- Servers are back after 10 years!

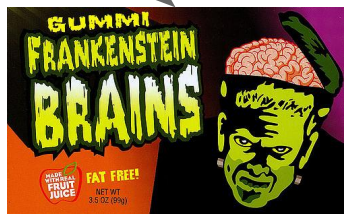

#### **Status**

- Demonstrated on 4 motherboards including Facebook Open Compute Platform
- Hence we are not limited to coreboot systems

# **Applications**

- Minimega was an obvious pick
- All Go-based
	- Easy to bring in to u-root "busybox" mode!
- Build dedicated minimega appliances
- Servers (NERF), minnowmax (coreboot), and all things in between

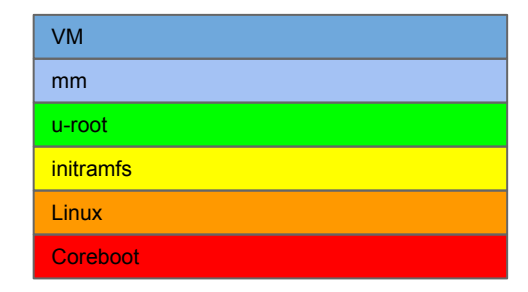

# **Minimega advantages**

#### ● Zero-conf

- mm u-root initramfs Linux **Coreboot** VM
- No dependency on init subsystem/systemd/etc.
- Self configuring at node and net level
- Decentralized: no "special" nodes
- Compact code
- Uses Go's extensive test/crossbuild support

# **A really big minimega advantage**

- It grows u-root "busybox mode" code a negligible amount
- We can fit the whole stack in 8M FLASH
	- Lzma compresses to 4.9M
- Not a 500M disk image
- Pure Go, makes security people happy

#### **Status**

- Minimega in FLASH on minnowmax
- Minimega still needs a few commands u-root does not provide
	- WIP
- 8M flash is harder than we thought to due openvswitch bloat
- 'wget' openvswitch cpio as part of boot

# **Minimega IoT devices**

- mm u-root initramfs Linux Coreboot VM
- Build into a ChromeOS stack/device
- ChromeOS is not just about laptops
- It's a 'secure from power on reset' platform ○ Platform hardware design is part of it
- Securely report results/be controlled/update
- Combine ChromeBox with this work to create widely dispersed networks

# **Beyond Facility-based Testbeds**

- Current model is a 'protected facility' or 'networked facilities'
- Why not build 'immersed/dispersed testbeds'
- The pieces are all there with ChromeOS
	- Secure from power on/reset
	- Can be remote controlled
	- Can communicate results of experiments
	- Working at millions of nodes scale
- All open source

## **Other systems**

- NERF partners include OCP hardware .com
- Linux-in-FLASH works on OCP nodes ○ As of Tuesday :-)
- Put minimega into these larger systems
- Six nodes to start
- Big rack as a test
- Large-scale, zero-conf, instant-on testbeds
- Connected with 'immersed' facility

# **Summary**

- We're reviving LinuxBIOS as a model
- With a Go-based userland for programs
- And minimega to build zero-conf, simple emulytics nodes
- Could be 'dispersed' or 'facility-free' testbeds using ChromeOS ideas and hardware